## Prova d'esame n. 1

- 1 Lo sviluppo della superficie laterale di un cono è un settore circolare con angolo al centro di 216° e area di 540  $\pi$  cm<sup>2</sup>. Calcola:
	- il raggio del cerchio al quale appartiene il settore circolare;  $(a)$
	- $(b)$ la superficie totale e il volume del cono;
	- la superficie totale di un cilindro equivalente al cono il cui raggio di base sia di 24 cm.  $(c)$

**Procedimento**: Questa è la figura, l'area laterale, cioè il settore circolare, è colorata di rosso:

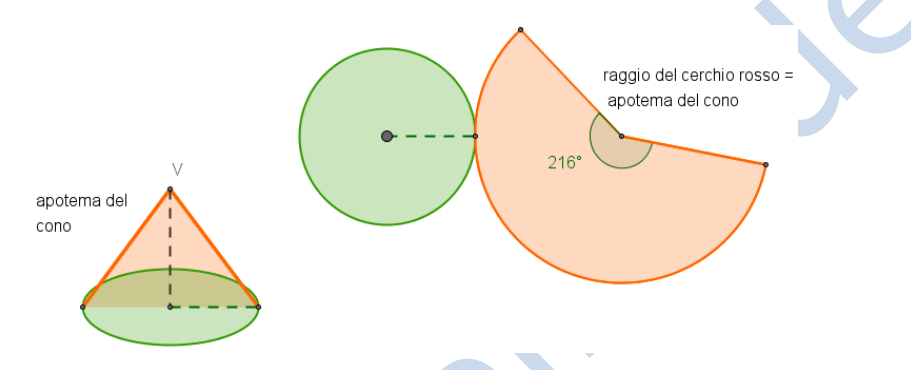

Impostiamo questa proporzione e troviamo l'area del cerchio rosso completo:

area settore :  $216^\circ$  = area cerchio completo :  $360^\circ$ 

 $\alpha$  $\alpha$  $\overline{\mathbf{c}}$ 5  $\overline{\mathbf{c}}$ 

Conoscendo l'area di un cerchio possiamo trovarne il raggio che, in questo caso, è l'apotema del cono.

(a) *raggio cerchio rosso* = apotema cono = 
$$
\sqrt[2]{\frac{area cerchio}{\pi}} = \sqrt[2]{\frac{900 \pi}{\pi}} = \sqrt[2]{900} = 30 cm
$$

Osserviamo che la lunghezza del contorno del settore circolare è uguale alla circonferenza del cerchio verde, base del cono.

Lunghezza circonferenza cerchio rosso completo= $2 \times \pi \times 30 = 60 \pi$  cm

 $60\pi:360^\circ =$  lunghezza contorno settore circolare: 216°

Lunghezza contorno settore circolare=circonferenza cerchio verde= $\frac{60 \pi \times 216^{\circ}}{360^{\circ}}$ =

Raggio cerchio verde, base del cono= $\frac{circonferenza}{2\pi} = \frac{3}{2}$  $\frac{\pi}{2\pi}$  = Area cerchio verde, base del cono= $\pi$  raggio<sup>2</sup>

(b) Area totale cono = area cerchio base + area laterale =  $324 \pi + 540 \pi = 864 \pi$  cm<sup>2</sup>

Con Pitagora troviamo l'altezza cono =  $\sqrt[2]{apotema^2 - raggio base^2} = \sqrt[2]{30^2 - 18^2} =$ 

(b) Volume cono =  $\frac{\text{area cerchio di base} \times \text{altezza}}{3} = \frac{3}{4}$  $\frac{n \times 24}{3} =$ 

Il cilindro è equivalente al cono, cioè ha lo stesso volume.

Area cerchio di base del cilindro =  $\pi$  raggio<sup>2</sup>

Altezza cilindro =  $\frac{volume\ cilindro}{area\ cerchiio\ di\ base} = \frac{2}{3}$  $\frac{2.592 \pi}{576 \pi}$  =

Circonferenza di base del cilindro =  $2 \pi \times 24 = 48 \pi$  cm

Area laterale del cilindro = circonferenza di base  $\times$  altezza = 48  $\pi \times 4.5 = 216 \pi$  cm<sup>2</sup>

 $(c)$  Area totale cilindro = area dei due cerchi di base + area laterale =

 $= 2 \times 576 \pi + 216 \pi = 1152 \pi + 216 \pi = 1368 \pi$  cm<sup>2</sup>

2 Risolvi la seguente equazione e verifica che la sua radice è uguale alla misura del raggio di base del cilindro.

**TV** 

$$
\frac{(x-5)(x-2)}{5} + \frac{(x+7)(x-7)}{15} - \frac{7}{30} = \frac{(x-3)^2}{10} + \frac{x^2}{6} - \frac{9}{10}x
$$

## **Procedimento**:

$$
\frac{(x^2 - 2x - 5x + 10)}{5} + \frac{(x^2 - 7x + 7x - 49)}{15} - \frac{7}{30} = \frac{(x - 3)(x - 3)}{10} + \frac{x^2}{6} - \frac{9}{10}x
$$

$$
\frac{(x^2 - 7x + 10)}{5} + \frac{(x^2 - 49)}{15} - \frac{7}{30} = \frac{(x^2 - 3x - 3x + 9)}{10} + \frac{x^2}{6} - \frac{9}{10}x
$$

Il m.c.m. di  $(5; 15; 30; 10; 6) = 30$ 

$$
\frac{6(x^2 - 7x + 10)}{30} + \frac{2(x^2 - 49)}{30} - \frac{7}{30} = \frac{3(x^2 - 6x + 9)}{30} + \frac{5x^2}{30} - \frac{27}{30}x
$$

$$
\frac{6x^2 - 42x + 60}{30} + \frac{2x^2 - 98}{30} - \frac{7}{30} = \frac{3x^2 - 18x + 27}{30} + \frac{5x^2}{30} - \frac{27x}{30}
$$

$$
\frac{6x^2 - 42x + 60 + 2x^2 - 98 - 7}{30} = \frac{3x^2 - 18x + 27 + 5x^2 - 27x}{30}
$$

Moltiplico entrambi i membri per 30 per eliminare i denominatori e sommo i termini simili:  $8x^2 - 42x - 45 = 8x^2 - 45x + 27$  sposto i termini con l'incognita a sinistra:

 $8x^2 - 8x^2 - 42x + 45x = 45 + 27$  e ottengo:  $3x = 72$  divido entrambi per 3:  $\frac{3x}{3} = \frac{7}{3}$ 3

## $x=24$

3 Partendo dall'equazione generale delle rette  $y = mx + k$ , scrivi l'equazione della retta r di coefficiente angolare  $m = 2$ , passante per il punto  $A(0, -3)$  e rappresentala graficamente in un riferimento cartesiano, assumendo una unità di misura a piacere.

Scrivi l'equazione della retta s passante per il punto  $C(0; 2)$  e perpendicolare alla retta r nel punto B.

Determina graficamente le coordinate del punto B; calcola l'area del triangolo CBD, essendo D il punto in cui la retta p di equazione  $x = 3$  incontra la retta r.

**Procedimento**: Se l'equazione deve avere m=2 sostituiamo tale valore nell'equazione generale:  $r: y = 2x + k$  inoltre, poiché deve passare per il punto A di coordinate x=0 e y=-3 possiamo trovare il valore di k sostituendo tali valori alla x e alla y dell'equazione:

 $r: y = 2x - 3$ 

 $-3 = 2 \cdot (0) + k$   $-3 = k$  quindi se m=2 e k=-3 la nostra equazione sarà:

Questa è la sua rappresentazione grafica:

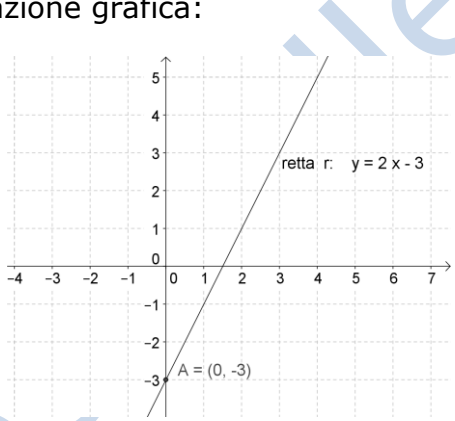

La retta s, perpendicolare alla r, avrà il coefficiente angolare  $n=-\frac{1}{n}$  $\frac{1}{m} = -\frac{1}{2}$  $\overline{\mathbf{c}}$ 

Quindi sarà del tipo:  $s: y = -\frac{1}{3}$  $\frac{1}{2}x + k$  ma poiché deve passare per il punto C (0; 2)

Come prima, possiamo trovare k.  $2=-\frac{1}{2}$  $\frac{1}{2} \cdot (0) + k$  da cui k=2 e questa sarà la sua equazione:  $s: y = -\frac{1}{s}$  $\frac{1}{2}x+2$  che nel grafico diventa:

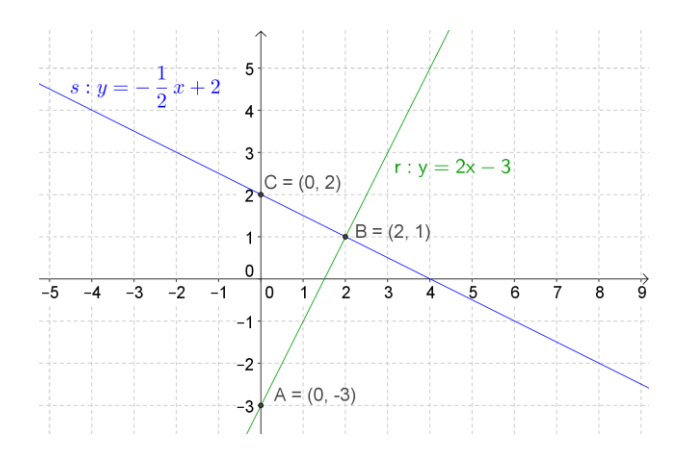

Graficamente vediamo che le coordinate del punto B, intersezione delle due rette, sono x=2; y=1. Il triangolo BCD è quello rosso.

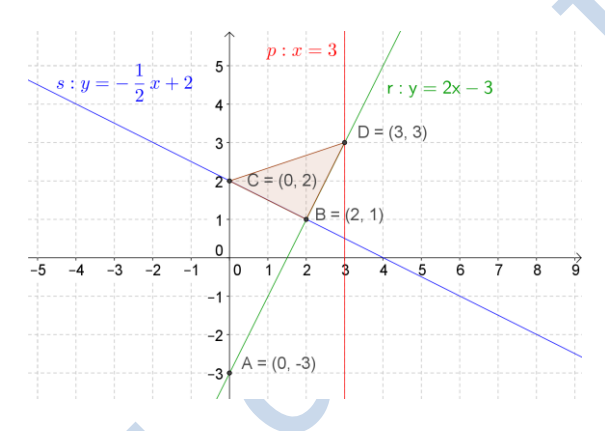

Per trovare la sua area conviene considerare il rettangolo DEFG:

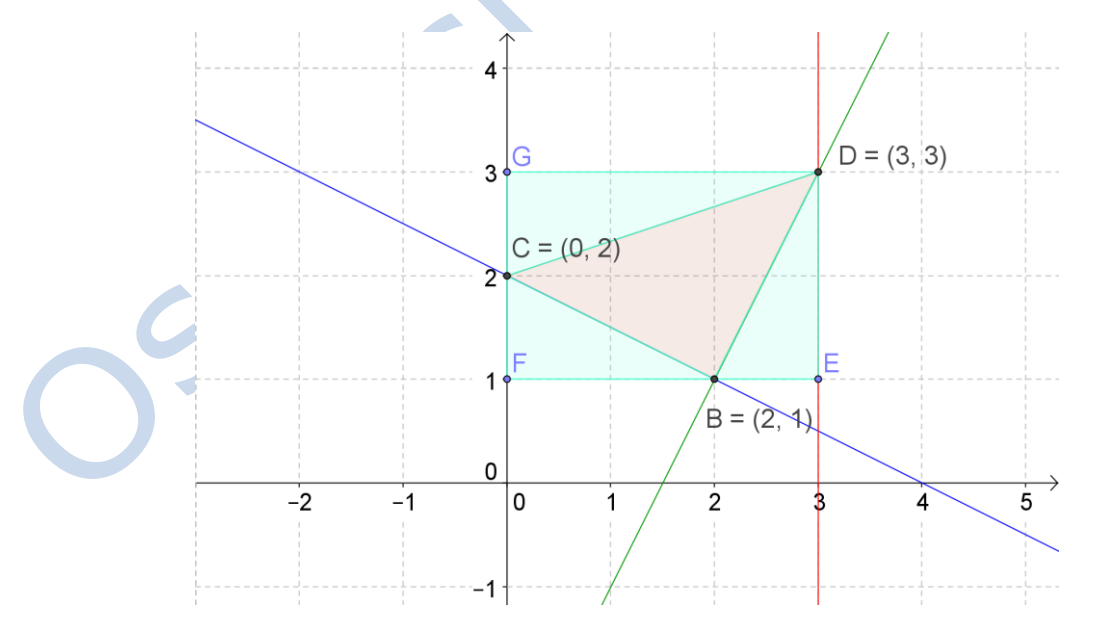

Che ha l'area di  $DEFG = FE \times ED = 3 \times 2 = 6$  unità e sottrarre le aree dei 3 triangolini azzurri che hanno le aree di:

$$
BED = \frac{BE \times DE}{2} = \frac{1 \times 2}{2} = 1 \text{ unità; } BCF = \frac{BF \times CF}{2} = \frac{2 \times 1}{2} = 1 \text{ unità; } CDG = \frac{DG \times CG}{2} = \frac{3 \times 1}{2} = 1.5 \text{ unità.}
$$

Quindi l'area del triangolo  $BCD = 6 - 1 - 1 - 1,5 = 2,5$  unità.

- 4 Fra le caratteristiche ereditarie del sangue ha particolare importanza il fattore Rh. Ricordiamo che le situazioni possibili sono le seguenti:
	- $RR$ - persona con il fattore Rh positivo (omozigote);
	- persona con il fattore Rh negativo (omozigote);  $rr$
	- persona con il fattore Rh positivo, ma che può trasmettere anche il fattore  $Rr$ negativo(eterozigote).

Supponi che in una coppia la madre, Caterina, sia del tipo Rr e il padre, Filippo, sia del tipo RR; quali situazioni sono possibili per i figli? Con quale probabilità ciascuna?

In un'altra coppia, Sara è il tipo Rr e Paolo del tipo rr.

Quali possibilità per i figli? Con quale probabilità ciascuna?

Un figlio di Caterina e Filippo ha sposato una figlia di Sara e Paolo ed è nato un bambino Rh negativo. Analizza i casi possibili riguardo al babbo e alla mamma del bambino.

**Procedimento**: Tabella a doppia entrata che illustra la situazione Caterina (Rr) e Filippo (RR):

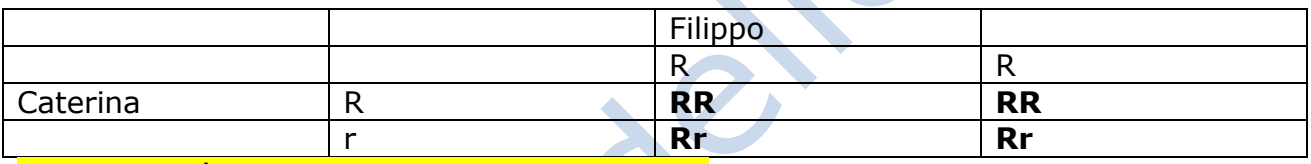

Le probabilità dei figli sono: RR 50% e Rr 50%

Questo invece è il caso di Sara (Rr) e Paolo (rr):

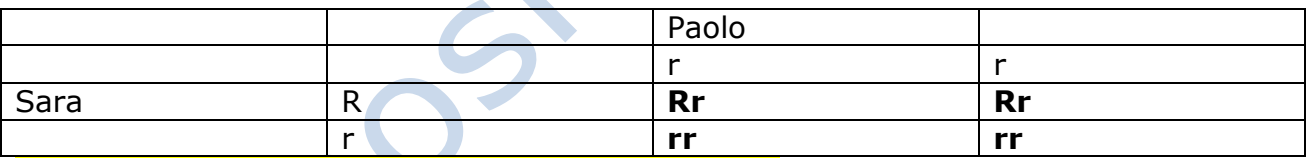

Le probabilità per i loro figli sono: Rr 50% e rr 50%

Il bambino con Rh negativo deve avere la coppia rr. Vediamo in quali circostanze può nascere un bambino rr. Il padre potrebbe essere RR o Rr e la madre Rr o rr. Vediamo i casi possibili.

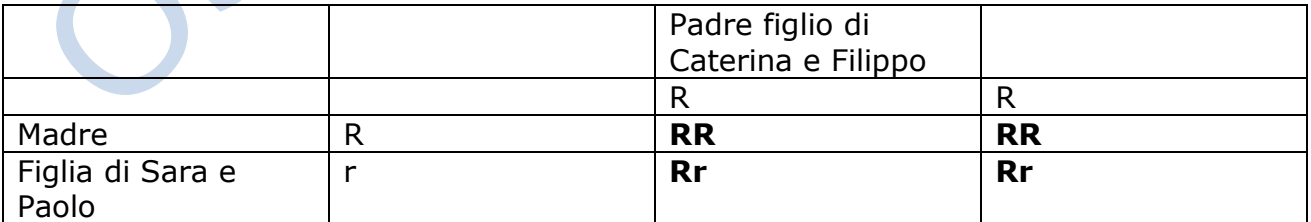

Primo caso: RR 50% e Rr 50% Nessuna probabilità che nasca rr

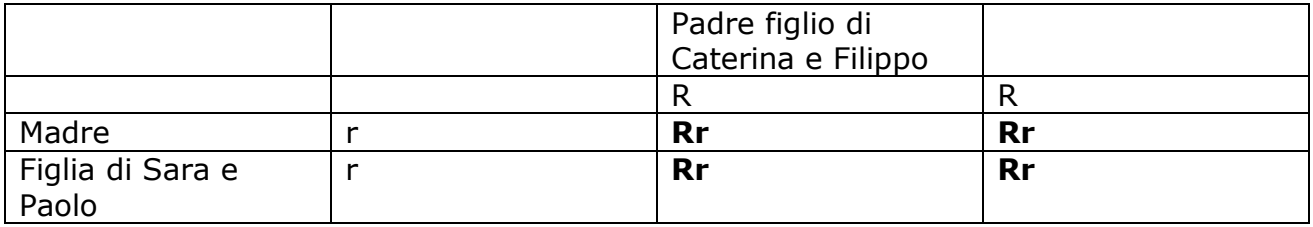

Secondo caso: Rr 100%, nessuna probabilità che nasca un figlio rr

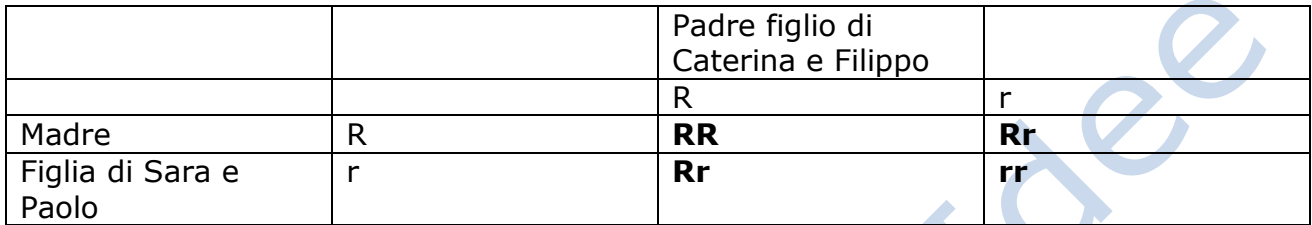

Terzo caso: RR 25% Rr 50% e rr 25% Esiste il 25% di probabilità che nascano figli rr.

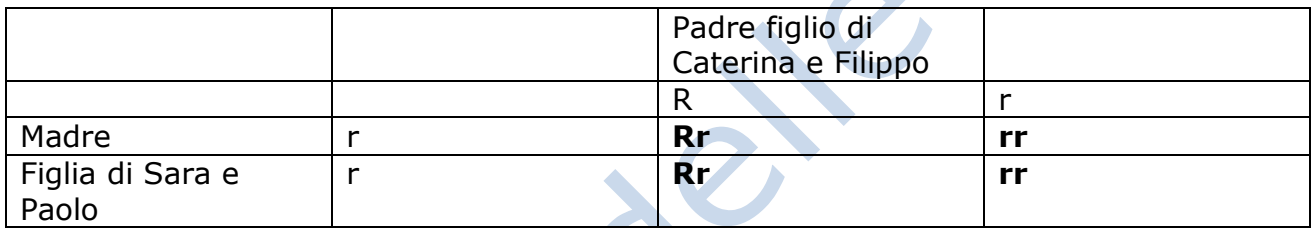

Quarto caso: Rr 50% e rr 50% Esiste il 50% di probabilità che nascano figli rr.

APP